# TSEA44: Computer hardware – a system on a chip

Lecture 7: DMA, lab3, testbenches

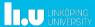

TSEA44: Computer hardware – a system on a chip

2018-12-05

## Today

- Hints for documentation
- DMA
- Lab3
- Testbenches

LINKÖPING UNIVERSITY TSEA44: Computer hardware – a system on a chip

2018-12-05 3

# Lab reports

- Lab1: Section 3.7.2 is good reading
  - Specifies what to include (code, diagrams, state graphs)
  - Specifies things to discuss in the report
- Same type of section found for the other lab tasks also
- Include all code you have written/modified
  - Assume the reader have access to the original lab setup

LINKÖPING UNIVERSITY

TSEA44: Computer hardware – a system on a chip

2018-12-05 4

# Creating schematics

- Alternatives
  - Openoffice/libreoffice diagram tool (I use this for slides)
  - Inkscape (potentially very nice looking, very cumbersome though)
  - Dia (decent if you have RTL library for it)
  - TikZ (if you really like latex)
  - MS Paint (I'm only kidding)
  - Hand drawn schematics from whiteboard/paper
    - · Quality problems...
  - Visio (if you have a license for it)

LU LINKÖPING UNIVERSITY

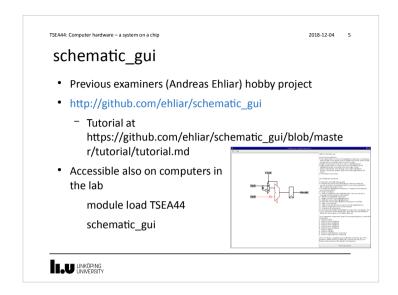

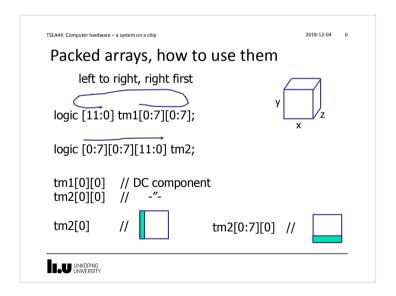

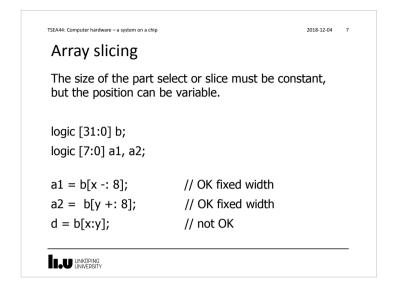

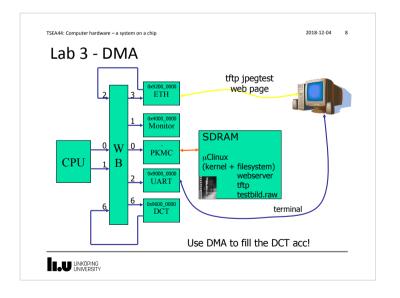

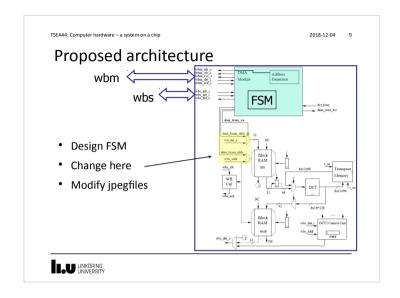

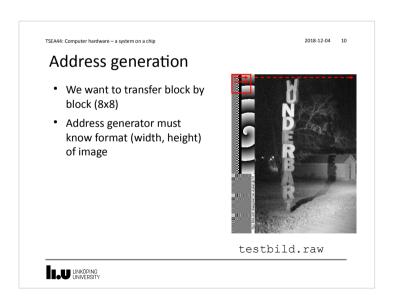

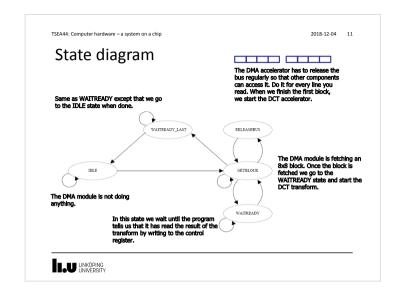

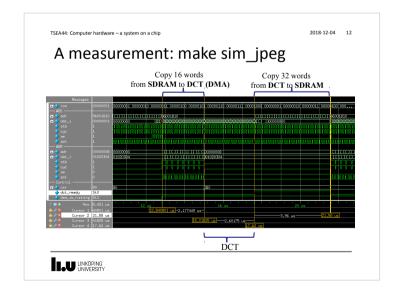

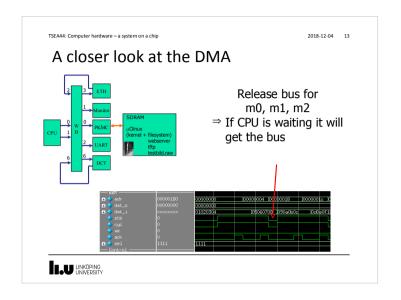

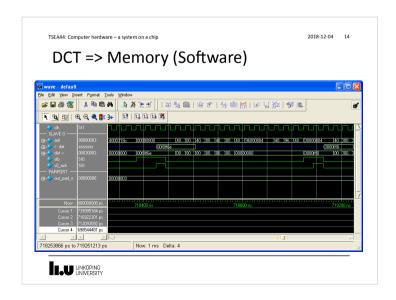

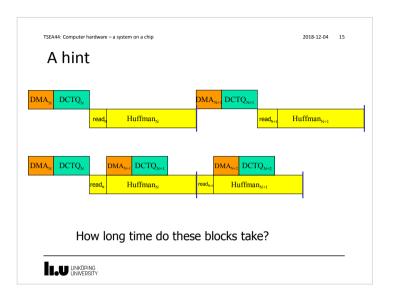

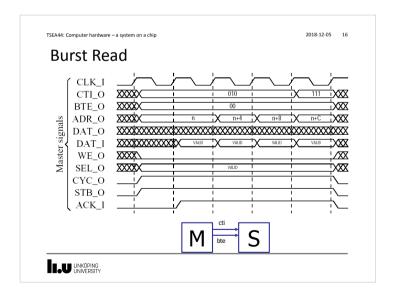

#### TSEA44: Computer hardware – a system on a chip 2018-12-04 17 Burst cycle types Signal group Value Description Classic cycle Constant address burst cycle 010 Incrementing burst cycle 011-110 Reserved 111 End of burst bte 00 Linear burst 01 4-beat wrap burst 10 8-beat wrap burst 11 16-beat wrap burst LIU LINKÖPING

TSEA44: Computer hardware – a system on a chip

2018-12-04 18

#### Burst access

- Note: Only the SRAM memory controller i the Leela memory controller has burst support
  - It is a graphics controller not used in our lab setup

LINKÖPING UNIVERSITY

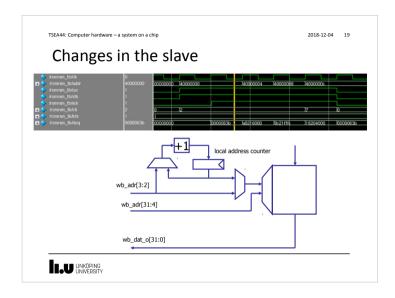

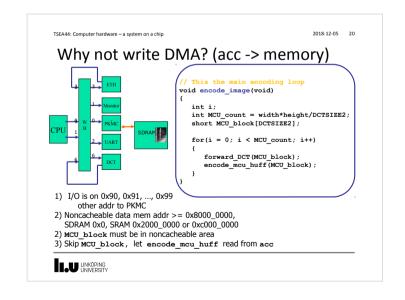

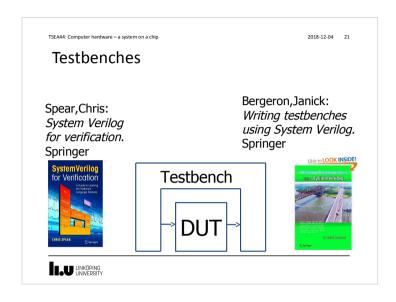

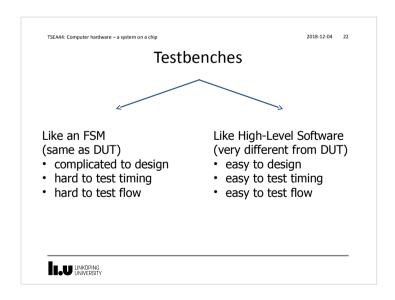

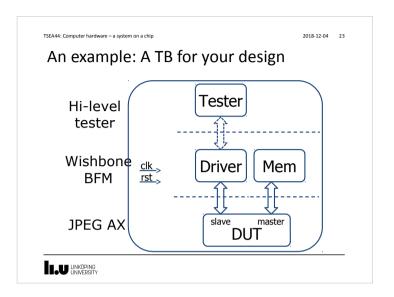

```
2018-12-04 24
TSEA44: Computer hardware – a system on a chip
Testbench: top level
  module jpeg_top_tb();
  logic     clk = 1'b0;
      logic
                   rst = 1'b1;
      wishbone wb(clk,rst), wbm(clk,rst);
      initial begin
         #75 rst = 1'b0;
      always #20 clk = ~clk;
      // Instantiate the tester
      tester tester0();
      // Instantiate the drivers
      wishbone_tasks wb0(.*);
      // Instantiate the DUT
  jpeg_top dut(.*);
  mem mem0(.*);
endmodule // jpeg_top_tb
LINKÖPING
UNIVERSITY
```

2018-12-05 00:10

```
2018-12-04 25
TSEAAA: Computer hardware = a system on a chin
 Testbench: Hi-level tester
program tester():
  int result = 0;
  int d = 32'h01020304;
  initial begin
   for (int i=0; i<16; i++) begin</pre>
     jpeg_top_tb.wb0.m_write(32'h96000000 + 4*i, d); // fill inmem
     d += 32'h04040404;
    jpeg_top_tb.wb0.m_write(32'h96001000, 32'h01000000); // start ax
    while (result != 32'h80000000)
     jpeg_top_tb.wb0.m_read(32'h96001000,result);  // wait for ax
     for (int j=0; j<8; j++) begin
  for (int i=0; i<4; i++) begin</pre>
                                                    // print outmem
         $fwrite(1,"\n");
     end
endprogram // tester
 LINKÖPING
UNIVERSITY
```

```
TSEA44: Computer hardware - a system on a chip
                                                                                 2018-12-04 26
     Testbench: mem
module mem(wishbone.slave wbm)
logic [7:0] rom[0:2047];
   logic [1:0] state;
   logic [8:0] adr;
   integer blockx, blocky, x, y, i;
   initial begin
   // A test image, same as dma dct hw.c
   for (blocky=0; blocky<`HEIGHT; blocky++)
      for (blockx=0; blockx<`WIDTH; blockx++)</pre>
         for (i=1, y=0; y<8; y++)
               rom[blockx*8+x+(blocky*8+y)*`PITCH] = i++; // these are not wishbone cycles
   assign wbm.err = 1'b0;
   assign wbm.rty = 1'b0;
   always ff @(posedge wbm.clk)
     if (wbm.rst)
                                                     assign wbm.ack = state[1];
         state <= 2'h0;
                                                     always ff @(posedge wbm.clk)
         case (state)
                                                        adr <= wbm.adr[8:0];
           2'h0: if (wbm.stb) state <= 2'h1;
2'h1: state <= 2'h2;
                                                     assign wbm.dat_i = {rom[adr], rom[adr+1],
                                                                           rom[adr+2], rom[adr+3]};
            2'h2: state <= 2'h0;
    LU LINKÖPING
UNIVERSITY
```

```
TSEA44: Computer hardware = a system on a chin
                                                                                                            2018-12-04 27
DMA? Easy!
// Init DMA-engine
        ix. uMa-engine
jpeg_top_tb.wb0.m_write(32'h96001800, 32'h0);
jpeg_top_tb.wb0.m_write(32'h96001804, ?);
jpeg_top_tb.wb0.m_write(32'h96001808, ?);
jpeg_top_tb.wb0.m_write(32'h9600180c, ?);
jpeg_top_tb.wb0.m_write(32'h96001810, ?);
                                                                                        // start DMA engine
         for (int blocky=0; blocky<`HEIGHT; blocky++) begin
  for (int blockx=0; blockx<`WIDTH; blockx++) begin</pre>
                  // Wait for DCTDMA to fill the DCT accelerator
                  result = 0;
                      $display("blocky=%5d blockx=%5d", blocky, blockx);
                  for (int j=0; j<8; j++) begin
  for (int i=0; i<4; i++) begin</pre>
                           peg_top_tb.wb0.m_read(32'h96000800 + 4*i + j*16, result);
$fwrite(1,"$5d ", result >>> 16);
$fwrite(1,"$5d ", (result << 16) >>>16);
                      $fwrite(1,"\n");
                  jpeg_top_tb.wb0.m_write(?);
                                                                               // start next block
LIU LINKÖPING
```

```
TSEA44: Computer hardware - a system on a chip
                                                                         2018-12-04 28
                                                   task m_read(input [31:0] adr,
    wishbone_tasks.sv
                                                              output logic [31:0] data);
                                                     @(posedge wb.clk);
                                                     wb.adr <= adr:
                                                      wb.stb <= 1'b1;

    May/may not consume time

                                                     wb.we <= 1'b0;
wb.cyc <= 1'b1;

    May/may not be synthable

    Do not contain always/initial

                                                     wb.sel <= 4'hf;
· Do not return values. Pass via output
                                                      @(posedge wb.clk);
 module wishbone_tasks(wishbone.master wb);
                                                     while (!oldack) begin
   int result = 0;
                                                       @(posedge wb.clk);
   reg oldack;
                                                        #1;
   reg [31:0] olddat;
    always ff @(posedge wb.clk) begin
                                                     wb.stb <= 1'b0;
      oldack <= wb.ack;
                                                      wb.we <= 1'b0;
                                                     wb.cvc <= 1'b0:
      olddat <= wb.dat i;
                                                      wb.sel <= 4'h0;
                                                     data = olddat;
                                                   endtask // m_read
                                                   // ************
                                                   task m write(input [31:0] adr,
                                                               input [31:0] dat);
                                                    // similar to m_read
                                                    endtask // m write
                                                endmodule // wishbone tasks
    LINKÖPING
UNIVERSITY
                                                                                    28
```

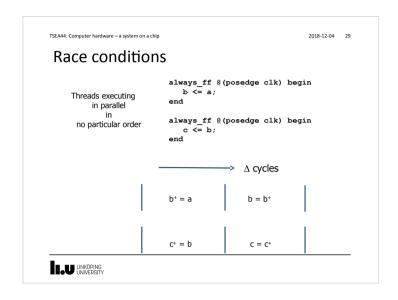

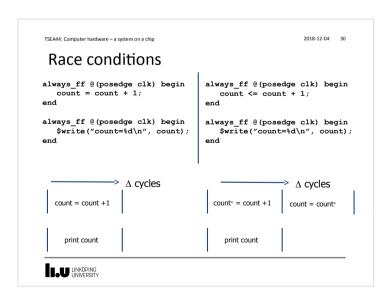

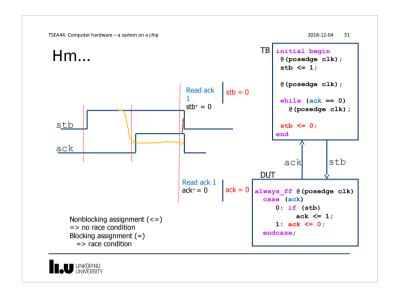

TSEA44: Computer hardware – a system on a chip

2018-12-04 32

# program block

- Purpose: Identifies verification code
- A program is different from a module
  - Only initial blocks allowed
  - Executes last
  - (module -> clocking/assertions -> program)
  - No race situation in previous example!

The Program block functions pretty much like a C program Testbenches are more like software than hardware

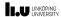

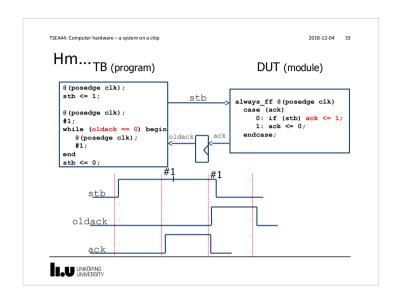

```
TSEA44: Computer hardware – a system on a chip
                                                                 2018-12-04 35
Clocking block
                                          module tb();
                                                          clk = 1'b0;
                                              logic
                                              logic
                                                          rst = 1'b1:
interface wishbone(input clk,rst);
   wire stb.ack;
                                              // instantiate a WB
                                              wishbone wb(clk,rst);
   clocking cb @(posedge clk);
      input ack;
                                              initial begin
      output stb;
                                                #75 rst = 1'b0;
   endclocking // cb
   modport tb (clocking cb.
                                              always #20 clk = ~clk;
                input clk.rst):
                                              // Instantiate the DUT
endinterface // wishbone
                                              jpeg_top dut(.*);
                                              // Instantiate the tester
                                              tester tester0(.*);
                                          mem mem0(.*);
endmodule // jpeg top tb
LINKÖPING
UNIVERSITY
```

```
TSEA44: Computer hardware – a system on a chip
                                                                2018-12-04 36
Clocking block
program tester(wishbone.tb wb);
                                              module jpeg_top(wishbone wb);
                                                 reg state;
   initial begin
                                                 assign wb.ack = state;
      for (int i=0; i<3; i++) begin</pre>
         wb.cb.stb <= 0;
                                                 always_ff @ (posedge wb.clk)
                                                   if (wb.rst)
         wb.cb.stb <= 1:
                                                     state <= 1'b0:
         while (wb.cb.ack==0)
                                                   else if(state)
            ##1;
                                                     state <= 1'b0;
                                                   else if (wb.stb)
   end
                                                     state <= 1'b1;
endprogram // tester
                                              endmodule // jpeg_top
                               stb
                               ack
LINKÖPING
UNIVERSITY
```

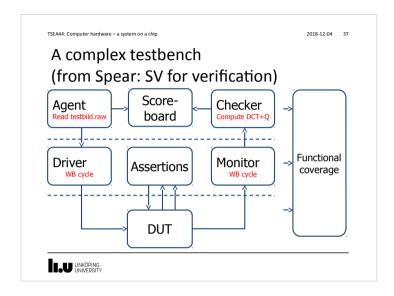

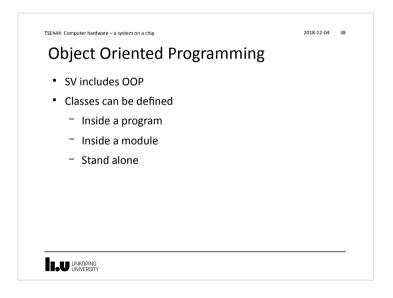

```
TSEA44: Computer hardware - a system on a chip
                                                                                     2018-12-04 39
OOP
program class t;
                                                      // Function in class (object method)
   function integer get_size();
   class packet;
      // members in class
      integer size;
                                                               get_size = this.size;
      integer payload [];
      integer i;
      // Constructor
function new (integer size);
                                                         endclass
           this.size = size;
          payload = new[size];
for (i=0; i < this.size; i ++)</pre>
                                                         initial begin
        payload[i] = $random();
end
                                                           pkt = new(5);
                                                            pkt.print();
                                                            $display ("Size of packet %0d",
                                                                       pkt.get_size());
      // Task in class (object method)
      task print ();
                                                      endprogram
          $write("Payload : ");
for (i=0; i < size; i ++)</pre>
             $write("%x ",payload[i]);
           $write("\n");
LINKÖPING
LINIVERSITY
```

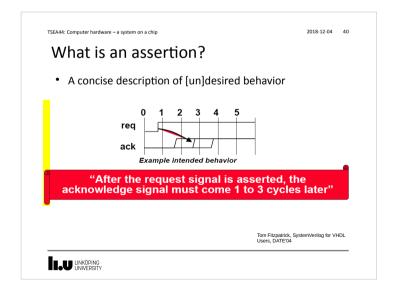

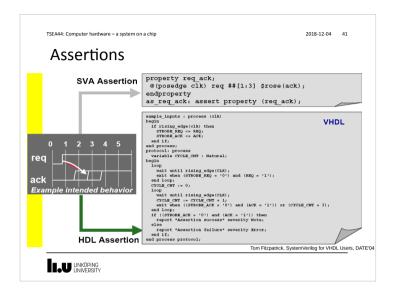

Assertions

Assertions

Assertions are built of

Boolean expressions

Sequences

Properties

Assertion directives

Sequential regular expressions

Describing a sequence of events
Sequences of Boolean expressions can be described with a specified time step in-between
##N delay operator

[\*N] repetition operator

clk

sequence s1;
Q (posedge clk) a ##1 b ##4 c ##[1:5] z;
endsequence

TSEA44: Computer hardware – a system on a chip

2018-12-04 44

# **Properties**

- · Declare property by name
- Formal parameters to enable property reuse
- Top level operators not desired/undesired disable iff reset |->, |=> implication

property p1;
disable iff (rst)
 x |-> s1;
endproperty

LINKÖPING UNIVERSITY TSEA44: Computer hardware - a system on a chip

2018-12-04 45

#### **Assertion Directives**

- assert checks that the property is never violated
- cover tracks all occurrences of property
   a1: assert p1 else \$display("grr");

LINKÖPING UNIVERSITY

TSEA44: Computer hardware – a system on a chip

2018-12-04 46

## Coverage

- Code coverage (code profiling)
  - reflects how thorough the HDL code was exercised
- Functional Coverage (histogram binning)
  - perceives the design from a user's or a system point of view
  - Have you covered all of your typical scenarios?
  - Error cases? Corner cases? Protocols?
- · Functional coverage also allows relationships,
  - "OK, I've covered every state in my state machine, but did I ever have an interrupt at the same time? When the input buffer was full, did I have all types of packets injected? Did I ever inject two errorneous packets in a row?"

LINKÖPING UNIVERSITY

```
TSEA44: Computer hardware = a system on a chin
                                                                            2018-12-04 47
                                              memory mem = new();
 Coverage
                                              // Task to drive values
                                              task drive (input [7:0] a, input [7:0] d,
// DUT With Coverage
                                                #5 en <= 1;
                                                addr <= a;
logic [7:0] addr;
                                                data <= d;
logic [7:0] data;
                                                par <= ^d:
logic
             par;
                                                $display ("@%2tns Address :%d data %x,
logic
             rw;
                                                          rw %x, parity %x",
$time,a,d,r, ^d);
// Coverage Group
covergroup memory @ (posedge en);
                                                data <= 0;
  address: coverpoint addr {
bins low = {0,50};
bins med = {51,150};
                                                par <= 0;
                                                addr <= 0;
                                                rw <= 0;
    bins high = {151,255};
                                              endtask
  parity : coverpoint par {
                                              // Testvector generation
   bins even = {0};
bins odd = {1};
                                                repeat (10) begin
  read write : coverpoint rw {
                                                  drive (Srandom, Srandom, Srandom):
    bins read = {0};
    bins write = {1};
                                                #10 $finish;
                                              end
endgroup
LINKÖPING
UNIVERSITY
```

```
TSEA44: Computer hardware - a system on a chip
                                                                                       2018-12-04 48
 Report
# @ 5ns Address : 36 data 81, rw 1, parity 0
# @15ns Address : 99 data 0d, rw 1, parity 1
 # @25ns Address :101 data 12, rw 1, parity 0
 # @35ns Address: 13 data 76, rw 1, parity 1
                                                     ModelSim says:
  @GOVERGROUP:COVERAGE3, rw 0, parity 0
 # @Covergroupss :143 data f2, rw 0, parity 1 Metric
At Least
                                                    Goal/ Status
     TYPE /simple_coverage/memory
                                          44.4%
                                                     100 Uncovered
      Coverpoint memory::address
                                          33.3%
                                                     100 Uncovered
         covered/total bins:
         hin low
                                                    1 Covered
                                                    1 ZERO
         bin med
                                                    1 ZERO
                                         50.0%
      Coverpoint memory::parity
                                                     100 Uncovered
                                                                                   Report
        covered/total bins:
                                                    1 Covered
         bin even
                                                                                 generator:
         bin odd
                                                    1 ZFRO
      Coverpoint memory::read write
                                         50.0%
                                                    100 Uncovered
         covered/total bins:
                                                    1 Covered
         hin write
                                                   1 7FRO
    TOTAL COVERGROUP COVERAGE: 44.4% COVERGROUP TYPES: 1
LINKÖPING
UNIVERSITY
```

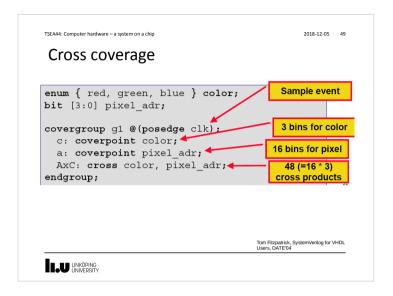

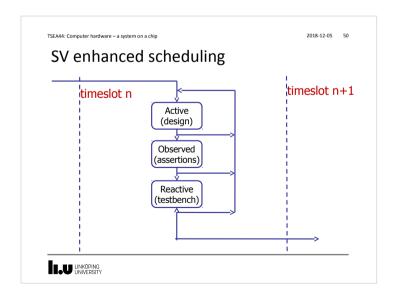

```
TSEA44: Computer hardware – a system on a chip
                                                              2018-12-05 51
Constrained randomization
   program rc;
   class Bus;
      rand bit[31:0] addr;
      rand bit[31:0] data;
      constraint word align {addr[1:0] == 2'b0;
                              addr[31:24] == 8'h99;}
   endclass // Bus
      initial begin
          Bus bus = new;
          repeat (50) begin
         if ( bus.randomize() == 1 )
          $display ("addr = 0x%h data = 0x%h\n",
                         bus.addr, bus.data);
          $display ("Randomization failed.\n");
          end
      end
    endprogram // rc
LINKÖPING
UNIVERSITY
```

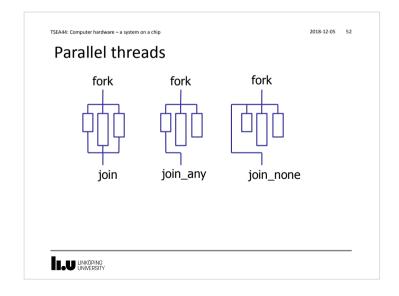

```
An example-sketch

• WB arbitration test

- Instantiate 4 wishbone_tasks

program tester2();

initial begin

fork
begin // 2
for (int 1; i<100; i++)
    jpeg_top_tb.wb2.m_write(32'h100, 32'h0);
end

begin // 6
for (int i; i<100; i++)
    jpeg_top_tb.wb6.m_write(32'h20000000, result);
end

end
end
end
endprogram

LUU LINKOPING
UNIVERSITY

2018-12-05 53

**Till **Monitor**

**LOU LINKOPING**

LINKOPING
UNIVERSITY

2018-12-05 53

**Till **Monitor**

**LOU LINKOPING**

**LOU LINKOPING**

**LOU LINKOPING**

**LOU LINKOPING**

**LOU LINKOPING**

**LOU LINKOPING**

**LOU LINKOPING**

**LOU LINKOPING**

**LOU LINKOPING**

**LOU LINKOPING**

**LOU LINKOPING**

**LOU LINKOPING**

**LOU LINKOPING**

**LOU LINKOPING**

**LOU LINKOPING**

**LOU LINKOPING**

**LOU LINKOPING**

**LOU LINKOPING**

**LOU LINKOPING**

**LOU LINKOPING**

**LOU LINKOPING**

**LOU LINKOPING**

**LOU LINKOPING**

**LOU LINKOPING**

**LOU LINKOPING**

**LOU LINKOPING**

**LOU LINKOPING**

**LOU LINKOPING**

**LOU LINKOPING**

**LOU LINKOPING**

**LOU LINKOPING**

**LOU LINKOPING**

**LOU LINKOPING**

**LOU LINKOPING**

**LOU LINKOPING**

**LOU LINKOPING**

**LOU LINKOPING**

**LOU LINKOPING**

**LOU LINKOPING**

**LOU LINKOPING**

**LOU LINKOPING**

**LOU LINKOPING**

**LOU LINKOPING**

**LOU LINKOPING**

**LOU LINKOPING**

**LOU LINKOPING**

**LOU LINKOPING**

**LOU LINKOPING**

**LOU LINKOPING**

**LOU LINKOPING**

**LOU LINKOPING**

**LOU LINKOPING**

**LOU LINKOPING**

**LOU LINKOPING**

**LOU LINKOPING**

**LOU LINKOPING**

**LOU LINKOPING**

**LOU LINKOPING**

**LOU LINKOPING**

**LOU LINKOPING**

**LOU LINKOPING**

**LOU LINKOPING**

**LOU LINKOPING**

**LOU LINKOPING**

**LOU LINKOPING**

**LOU LINKOPING**

**LOU LINKOPING**

**LOU LINKOPING**

**LOU LINKOPING**

**LOU LINKOPING**

**LOU LINKOPING**

**LOU LINKOPING**

**LOU LINKOPING**

**LOU LINKOPING**

**LOU LINKOPING**

**LOU LINKOPING**

**LOU LINKOPING**

**LOU LINKOPING**

**LOU LINKOPING**

**LOU LINKOPING**

**LOU LINKOPING**

**LOU LINKOPING**

**LOU LINKOPING**

**LOU LINKOPING**
```

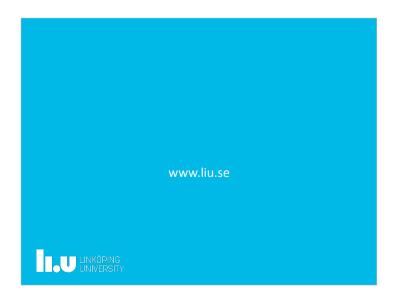